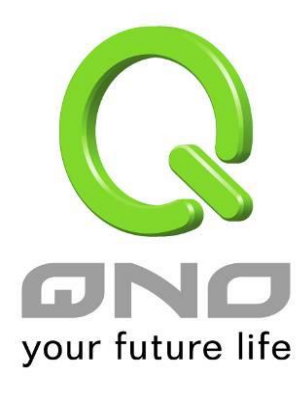

## **SNMP**

繁體中文使用手冊

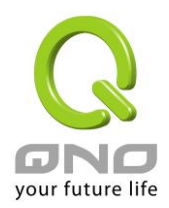

## UPnP 通訊協定

 $\bullet$ 

UPnP (Universal Plug and Play) 是微軟所制定的一項通訊協定標準,若是您使用的電腦有支援 UpnP 機制的話(如 Windows XP)而且您的電腦 UpnP 功能有開啟,您可以將 VPN 防火牆的 UPnP 功能啟用,可以 從您的電腦上開啟或關閉 UPnP Forwarding 的選項。

UPnP 功能包含有 UPnP Forwarding 的功能,如您要在内網設置虛擬伺服器,您可以在前章節介紹的 Forwarding 功能設置,或是在此 UPnP Forwarding 中設置。不過請不要重複輸入造成衝突。

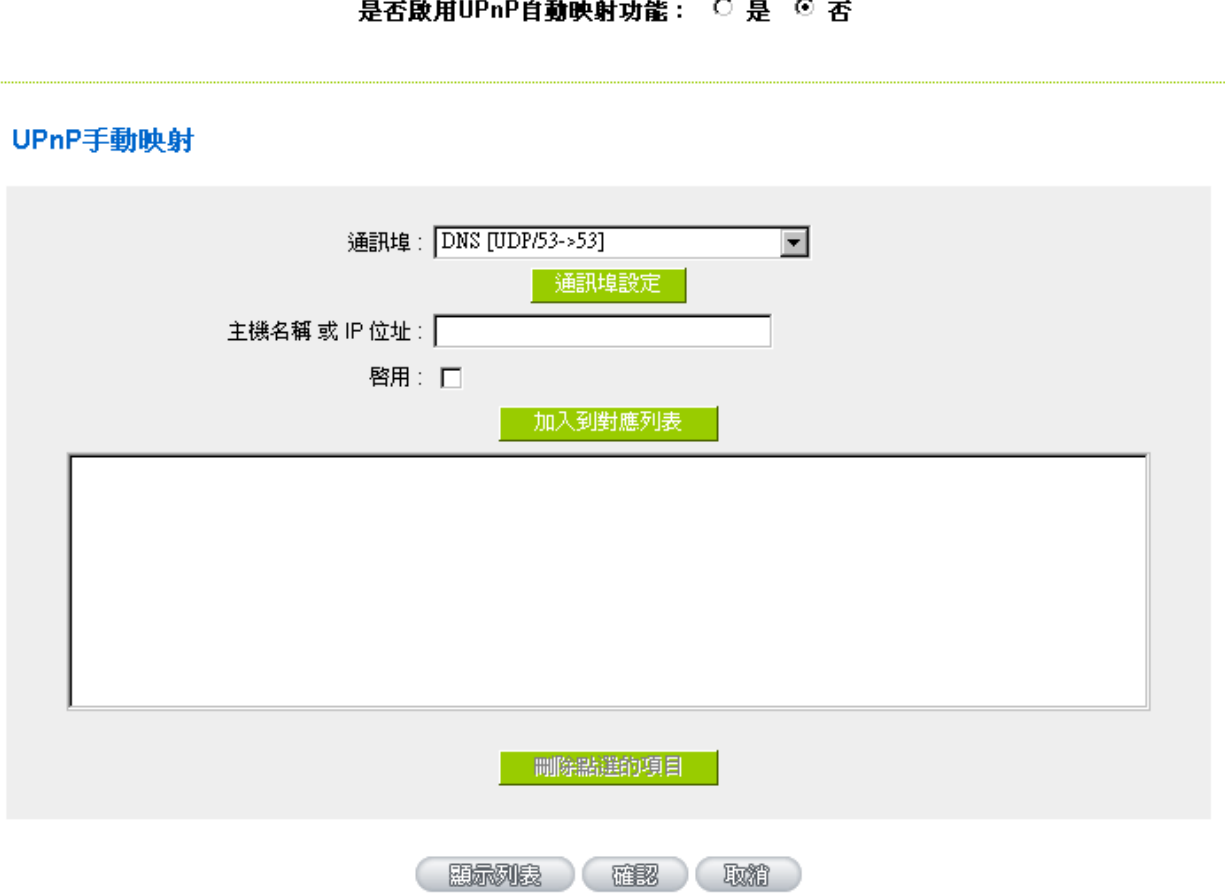

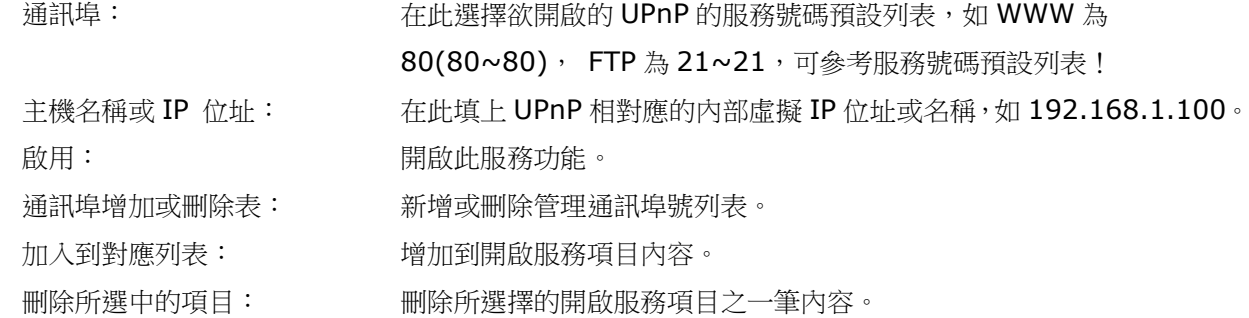

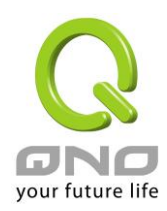

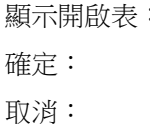

顯示目前所開啟設定的 UpnP Forwarding 列表。 點選此按鈕"確認"即會儲存剛才所變動的修改設定內容參數。 點選此按鈕"取消"即會清除剛才所變動的修改設定內容參數,此操作必須 於確認儲存動作之前才會有效。